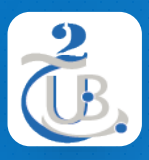

Université de BATNA 2 Département d'informatique

## **1. INTRODUCTION 1.2 COMMENT FONCTIONNE LE WEB**

Technologies Web, M1, RSD

#### **INTERNET** TABLE DE MATIÈRE

1. PRÉSENTATION DU RÉSEAU 2. LE MODÈLE CLIENT/SERVEUR 3. HTTP 4. WWW 5. INTÉRACTION CLIENT SERVEUR 6. HTTP REQUEST 7. HTTP RESPONSE 8. HTTPS

#### LE WEB PRÉSENTATION DU RÉSEAU

- Un réseau se compose d'un ensemble de périphériques finaux (**clients et serveurs)** interconnectés dans le but de **communiquer** et de **partager** des ressources.
- Les réseaux varient **en taille**

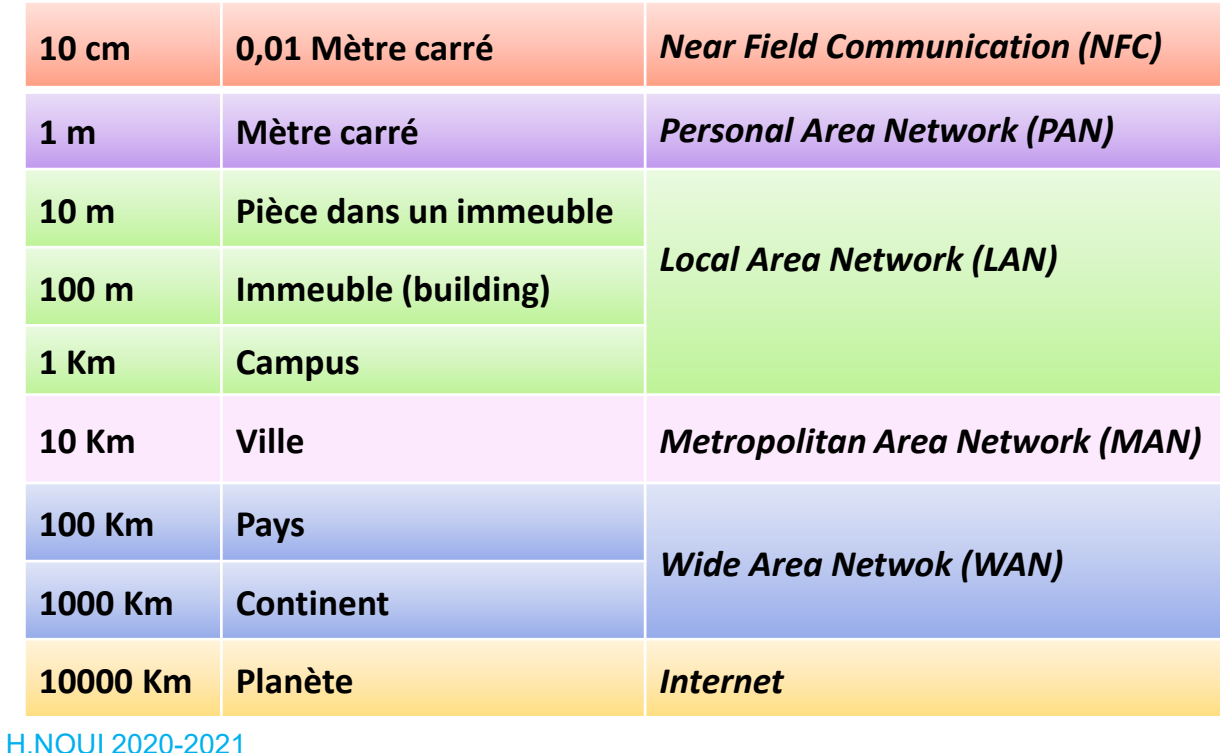

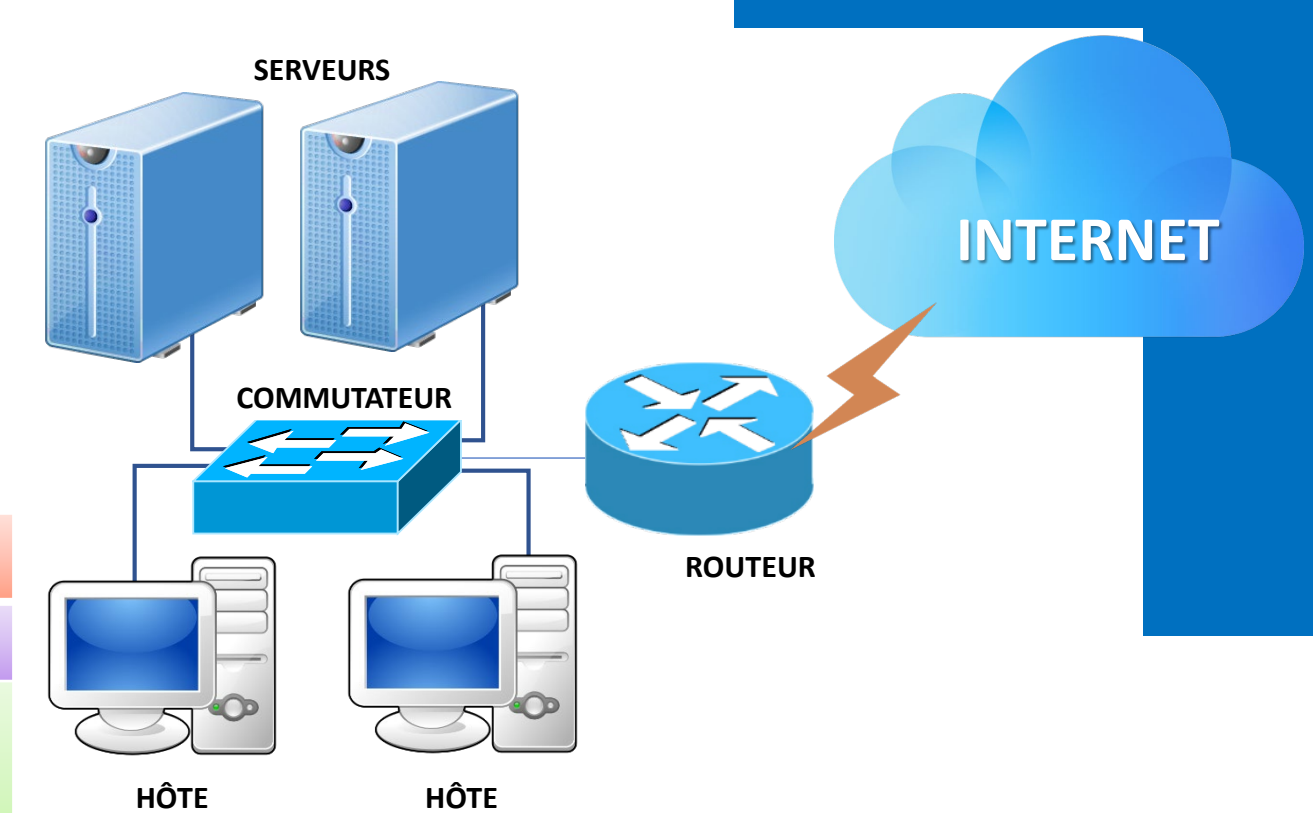

- Composants communs d'un réseau:
	- Les serveurs
	- Les clients (ordinateurs)
	- Equipements réseau intermédiaires (routeur, commutateur, point d'accès, …)

## LE WEB LE MODÈLE CLIENT/SERVEUR

- Les périphériques finaux peuvent jouer le rôle de client, ou de serveur, selon **les logiciels qu'ils exécutent**
- **Client**: hôte équipé de logiciel lui permettant de demander un certain type de service (tel qu'un accès à un fichier ou à une base de données) au serveur.
- **Serveur**: hôte exécutant un service en arrière plan, lui permettant de répondre à la demande du client et lui transmettre les résultats par l'intermédiaire d'un réseau.

# **Exemple**

#### **Client Web**

- Exécute généralement **un navigateur web**  (client) tel que Firefox
- Utilise HTTP
- **Demande** de pages web à un serveur
- **Reçoit** des pages web et des fichiers d'un serveur

#### **Serveur web**

**Requête**

**Réponse**

• Exécute un **service web**  (Apache ou IIS)

**serveur**

- Utilise HTTP
- Reçoit une demande pour la page web
- Répond à la demande et transmet le code d'état, la page web, et fichiers associés au client

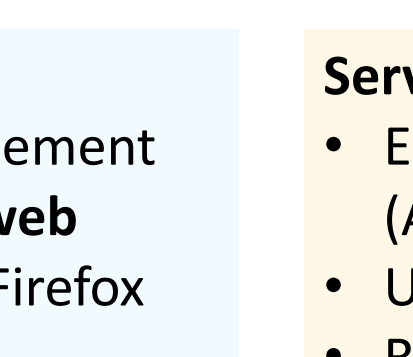

**Client**

#### LE WEB WWW

- Le Web est la collection de machines (serveurs Web) sur Internet qui fournissent des informations, notamment des documents **HTML**, via le protocole **HTTP**.
- Le Web prend en charge **les liens 'hypertexte** (texte contenant des **ACTUALITÉ** liens)
	- Communication via le protocole de transport hypertexte (**HTTP**)
	- Représentation des documents à l'aide du langage de balise hypertexte (**HTML**)
- Les machines qui accèdent aux informations sur le Web sont appelées **clients** Web. Un **navigateur** Web est un logiciel utilisé par un utilisateur final pour accéder au Web

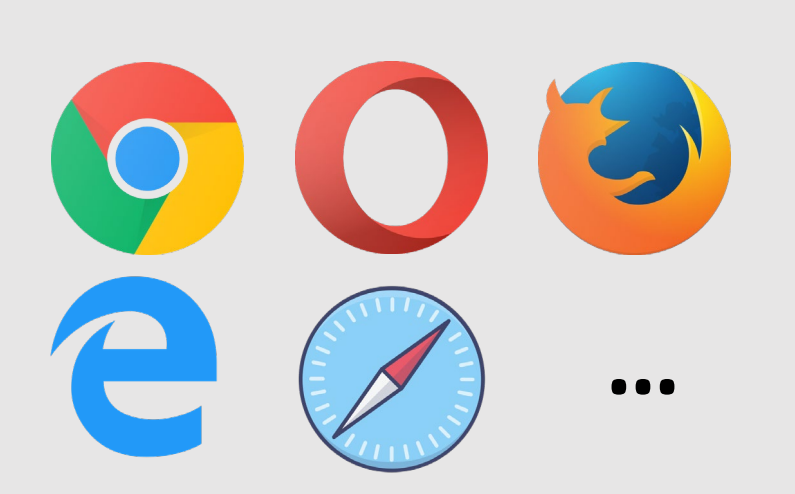

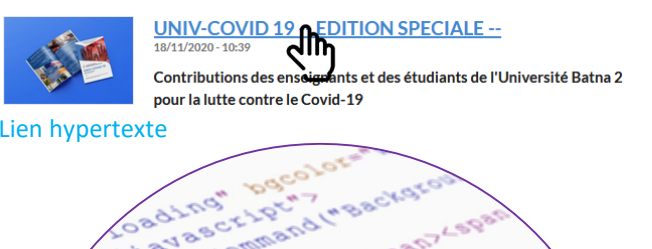

**012999111** 

A 1-1-20 B 9-20 C 1-20 B 9-20 E 1-20 C 1-20 B 9-20 C 1-20 B 9-20 C 1-20 B 9-20 C 1-20 B 9-20 C 1-20 C 1-20 C 1<br>A 1-21 C 1-20 P 0-21 C 1-20 P 0-21 C 1-20 P 0-21 C 1-20 P 0-21 C 1-20 P 0-21 C 1-20 P 0-21 C 1-20 C 1-20 C 1-2<br>

Y TO SO BOOK TOOK TOOK

HTML Code

 $\sqrt{7}$ 

i d< i mai n< page < it i d< i mai n< page < it i d< i mai n< page < it i d< i mai n< page < it i d< i mai n< page < it i d< i mai n< page of i d

Daaitha landairpoint

i id="main-page"

indixy 23.17

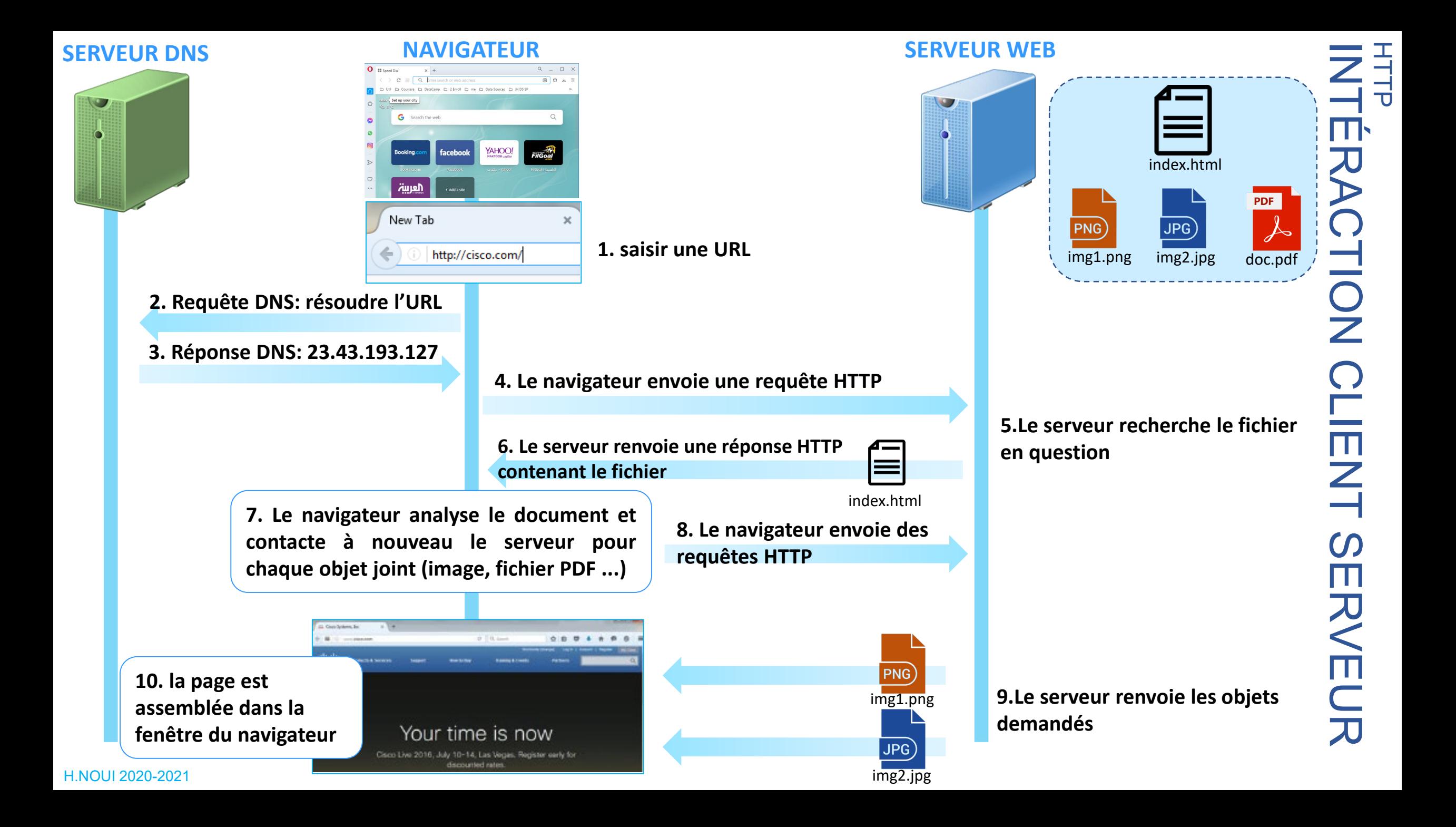

#### LE WEB INTÉRACTION CLIENT SERVEUR

- Les informations transmises par HTTP sont souvent **entièrement textuelles**
- Nous pouvons utiliser le protocole **Telnet** d'Internet pour simuler la demande du navigateur et voir la réponse du serveur

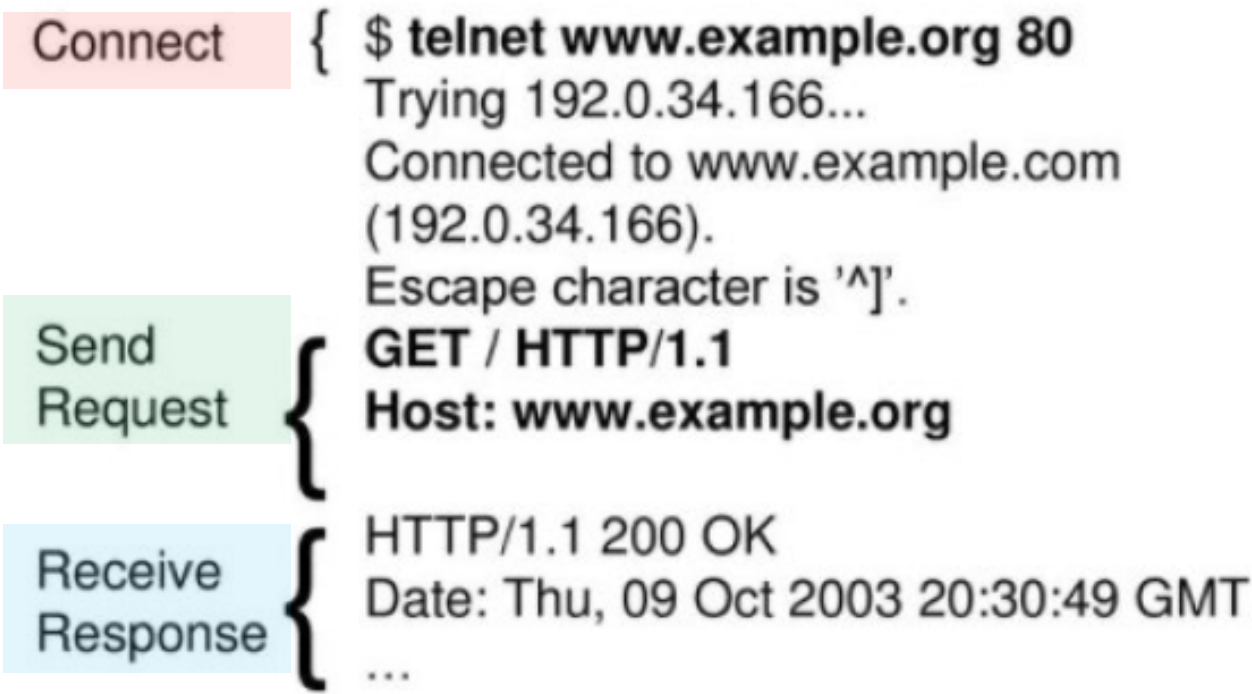

### **HTTP** HTTP REQUEST

Structure de la demande :

- 1. ligne de départ (*start line*)
- 2. champ(s) d'en-tête (*header field*) (un ou plusieurs)

ligne de

départ

ligne

blanche

message

- 3. ligne blanche
- 4. Corps du message (facultatif)

```
Client univ-batna2.dz
                                    Requête HTTP
        Hypertext Transfer Protocol
                HTTP/1.1\n\GET
              [Expert Info (Chat/Sequence): GET / HTTP/1.1\r\n]
             Request Method: GET
             Request URI: /
             Request Version: HTTP/1.1
          Host: univ-batna2.dz\r\n
           User-Agent: Mozilla/5.0 (Windows NT 6.1; Win64; x64; rv:82.0)
           Accept: text/html,application/xhtml+xml,application/xml;q=0.9
champ(s) 
           Accept-Language: fr,fr-FR;q=0.8,en-US;q=0.5,en;q=0.3\r\n
d'en-tête 
           Accept-Encoding: gzip, deflate\r\n
           Connection: keep-alive\r\n
           Upgrade-Insecure-Requests: 1\r\n
           ∖r∖n
                                      Ligne blanche[Full request URI: http://univ-batna2.dz/]
Corps du \int [HTTP request 1/6]
```
### **HTTP** HTTP REQUEST: START LINE

**Ligne de départ** :Trois parties séparées par des **espaces** :

- a) Méthode de requête HTTP
- b) Requête-URI
- c) Version HTTP

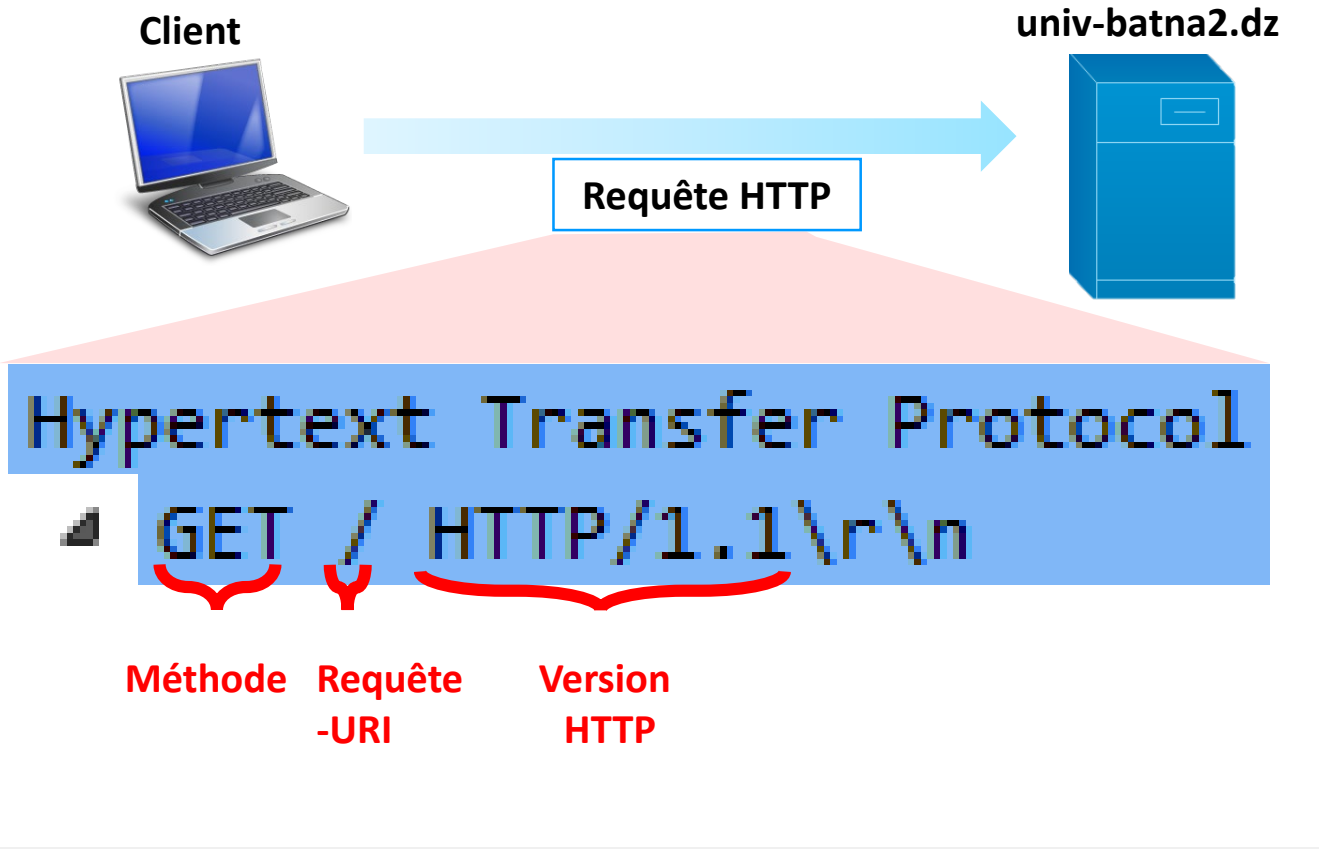

Fig. (Chat/Sequence): GET / HTTP/1.1\r\n] Request Method: GET Request URI: / Request Version: HTTP/1.1

### **HTTP** HTTP REQUEST: START LINE

**Méthodes** de demande communes :

• **GET**

- Utilisé si un lien est cliqué ou l'adresse saisie dans le navigateur
- Le corps de la requête GET est vides

• **POST**

- Utilisé lorsque le bouton "Envoyer" est cliqué sur un formulaire
- Informations saisies dans le formulaire sont contenues dans le corps de la demande

• **HEAD**

Seuls les champs d'en-tête sont à retourner dans la réponse (et non pas le corps)

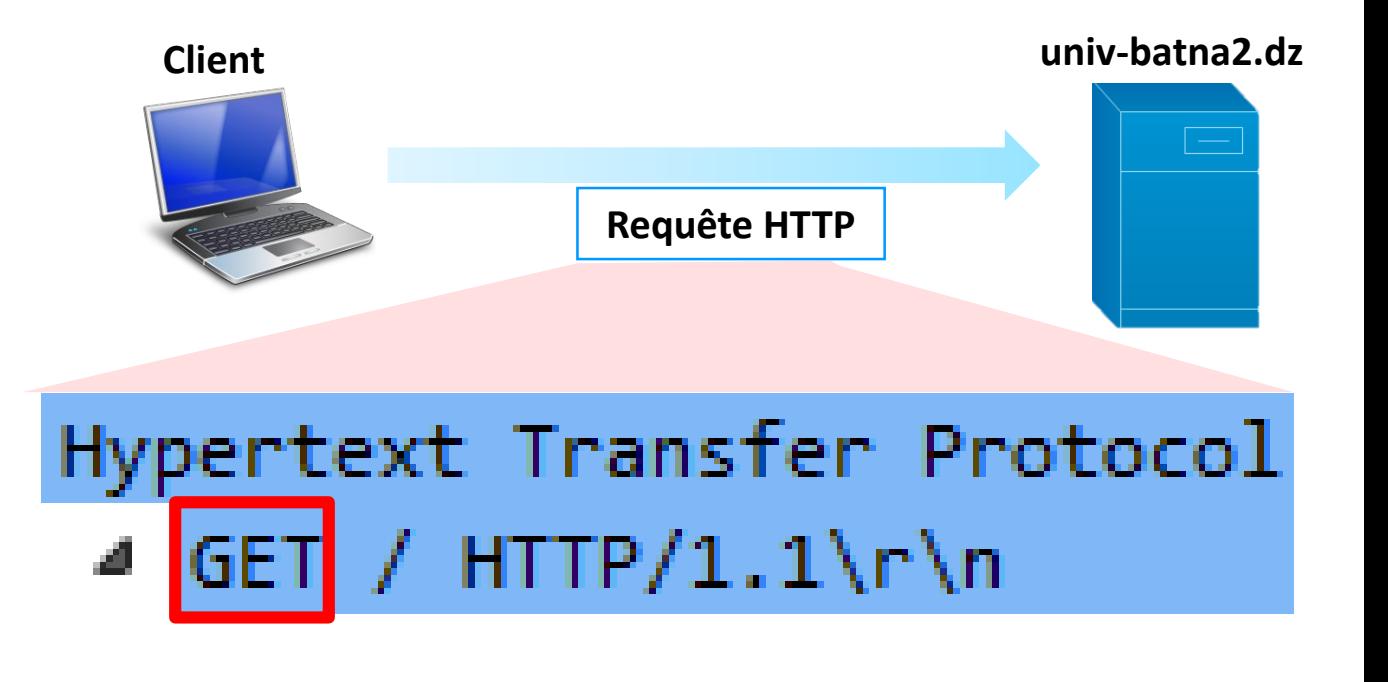

Autres méthode HTTP:

- **PUT** : demande que l'entité jointe soit stockée sous l'URI fourni (uploader un fichier)
- **DELETE**: supprime la ressource spécifiée.
- **OPTIONS**: renvoie les méthodes HTTP que le serveur prend en charge pour l'URL spécifiée.
- **PATCH** : applique des modifications partielles à une ressource.

#### **HTTP** HTTP REQUEST: START LINE

**Uniform Resource Identifier** (URI): une chaîne de caractères qui identifie sans ambiguïté une ressource particulière, soit par son emplacement, par un nom, ou par les deux.

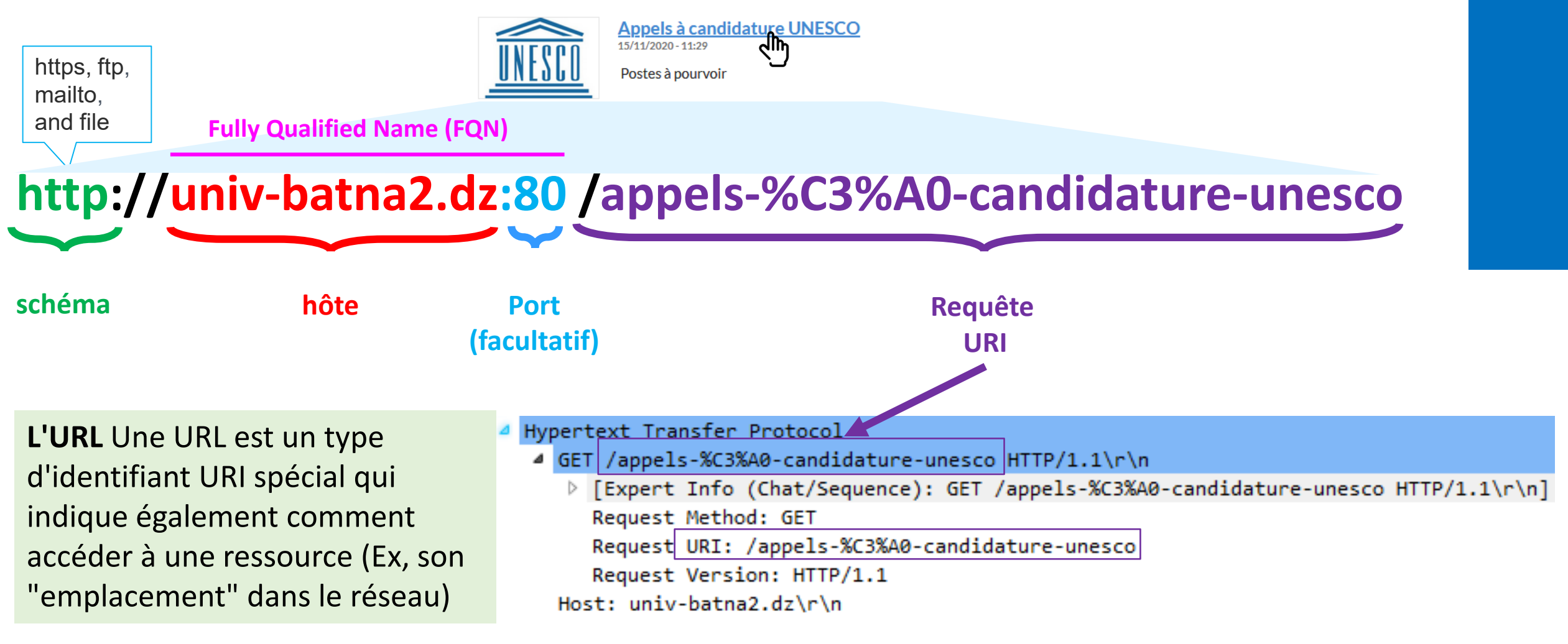

### **HTTP** HTTP REQUEST: EN-TÊTE

- **Structure du champ d'en-tête** : **nom du champ** : valeur du champ
- Les valeurs des champs peuvent contenir des **types MIME**, des **valeurs de qualité** et des **caractères génériques** (\*)
- **1. Multipurpose Internet Mail Extensions(MIME)** : Convention pour la spécification du type de contenu d'un message
	- Syntaxe: type de premier niveau/soustypeEx. text/html, image/jpeg
- **2. Valeurs de qualité** : utilisé pour définir les préférences lors de la demande de plusieurs types de MIME.
- H.NOUI 2020-2021 **3. Caractère générique**: utilisé pour spécifier la qualité 0,1 pour tout type de MIME non spécifié précédemment

Accept : text/html, text/xml;q=0.9, text/plain ; q=0.8  $*/$ \*;q=0.1

Accept : text/html, text/xml;q=0.9, text/plain ; q=0 . 8  $*/$ \*;q=0.1

Le client indique au serveur qu'il préférera avoir la réponse au format texte/html, en premier lieu. Si le serveur ne prend pas en charge ce format, il doit envoyer la demande au format xml sinon en plein texte. Si aucun des formats n'est disponible, la réponse sera envoyée dans le format supporté par le serveur

Accept : text/html, text/xml;q=0.9, text/plain ; q=0 . 8  $*/$ \*;q=0.1

### **HTTP** HTTP REQUEST: EN-TÊTE

Champs d'en-tête communs :

- *host* : nom de l'hôte à partir de l'URL (obligatoire)
- *User-Aqent* : type de navigateur qui envoie la demande
- Accept : Types de documents acceptables MIME
- *Connection* : la valeur "*close*" indique au serveur de fermer la connexion TCP après une demande/réponse unique. "keep-alive": plusieurs demandes/réponses en une connexion TCP.
- *Content-Type*: Type MIME du corpsde la méthode POST, généralement application/x-www-form-urlencoded

```
Host: univ-batna2.dz\r\n
User-Agent: Mozilla/5.0 (Windows NT 6.1; Win64; x64Accept: text/html,application/xhtml+xml,application/
Accept-Language: fr,fr-FR;q=0.8,en-US;q=0.5,en;q=0.1
Accept-Encoding: gzip, deflate\r\n
Connection: keep-alive\r\n
Upgrade-Insecure-Requests: 1\r\n
\r\n.
```
## **HTTP** HTTP RESPONSE

Structure de la demande :

- 1. ligne d'état (*status line*)
- 2. champ(s) d'en-tête (*header field*) (un ou plusieurs)
- 3. ligne blanche

H.NOUI 2020-2021

4. Corps du message (facultatif)

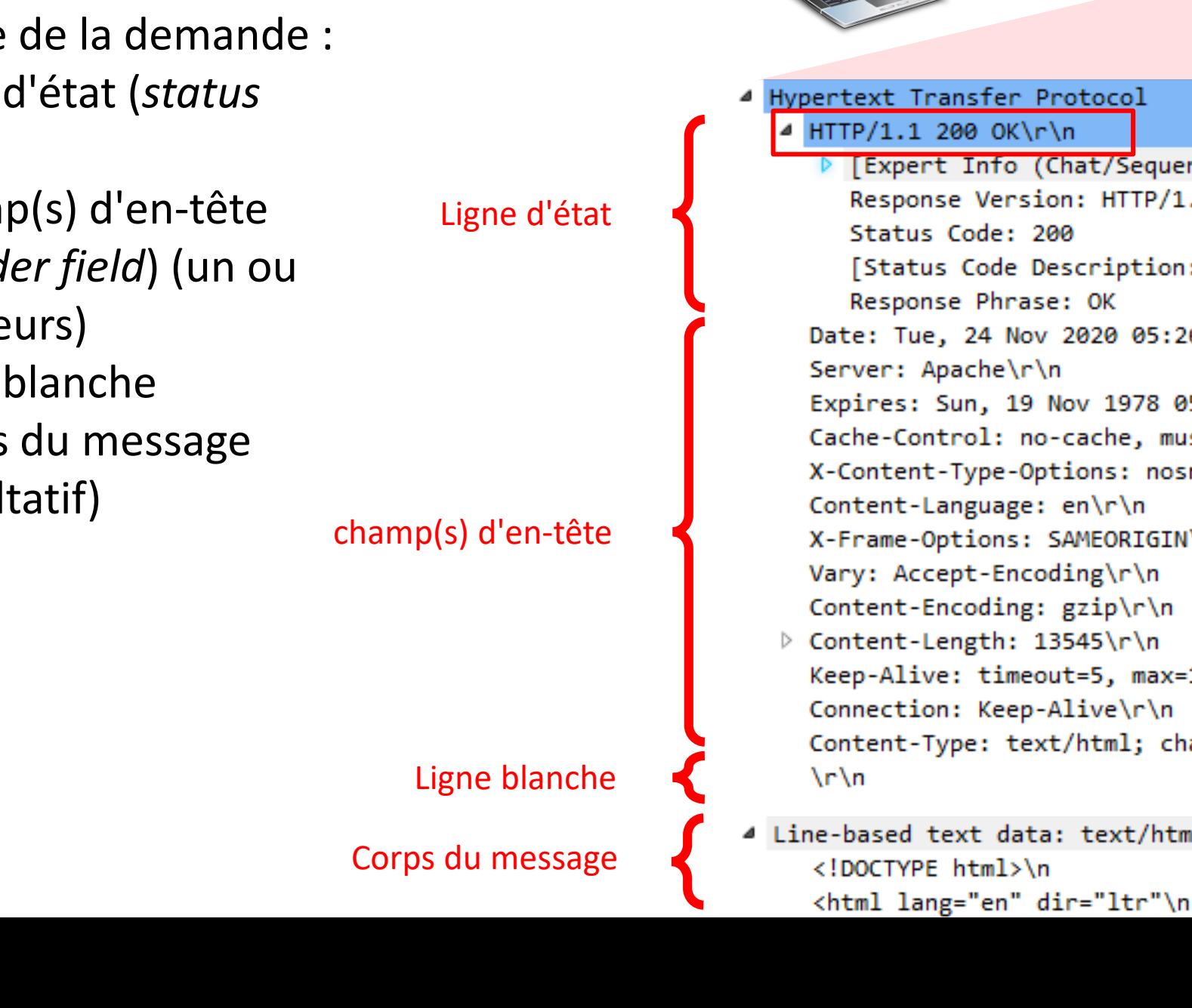

**Client univ-batna2.dz Réponse HTTP** Hypertext Transfer Protocol HTTP/1.1 200 OK\r\n [Expert Info (Chat/Sequence): HTTP/1.1 200 OK\r\n] Response Version: HTTP/1.1 Status Code: 200 [Status Code Description: OK] Response Phrase: OK Date: Tue, 24 Nov 2020 05:26:48 GMT\r\n Server: Apache\r\n Expires: Sun, 19 Nov 1978 05:00:00 GMT\r\n Cache-Control: no-cache, must-revalidate\r\n X-Content-Type-Options: nosniff\r\n Content-Language: en\r\n X-Frame-Options: SAMEORIGIN\r\n Vary: Accept-Encoding\r\n Content-Encoding: gzip\r\n ▷ Content-Length: 13545\r\n Keep-Alive: timeout=5, max=100\r\n Connection: Keep-Alive\r\n Content-Type: text/html; charset=utf-8\r\n Ligne blancheLine-based text data: text/html (1471 lines)

#### **HTTP** HTTP RESPONSE: STATUS LINE

#### **Ligne d'état**: trois parties séparées

dans l'espace :

- a) Version HTTP
- b) code d'état
- c) phrase de raison

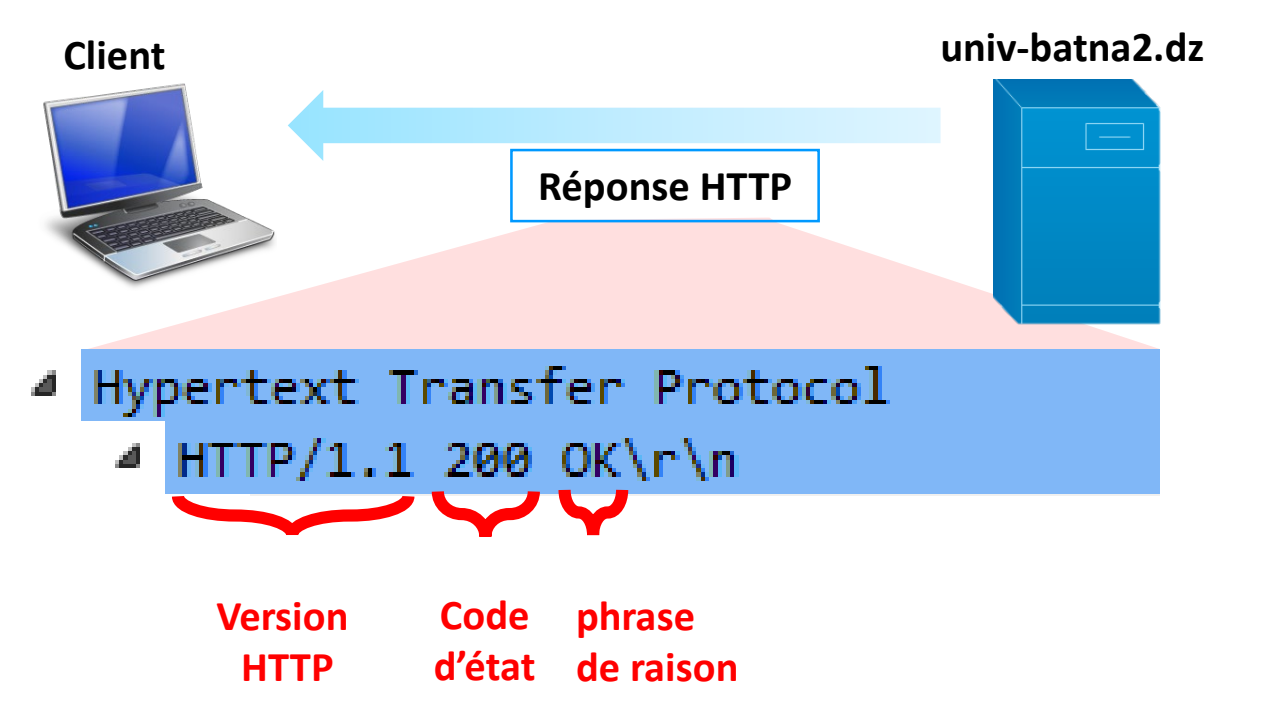

#### **HTTP** HTTP RESPONSE: STATUS LINE

- **Code d'état:** Numéro à trois chiffres Le premier chiffre est la classe du code de statut :
- $1 = Information$
- $\bullet$  2 = Réussite
- 3 = Redirection (une autre URL est fournie)
- $\bullet$  4 = Erreur de client
- 5 = Erreur de serveur

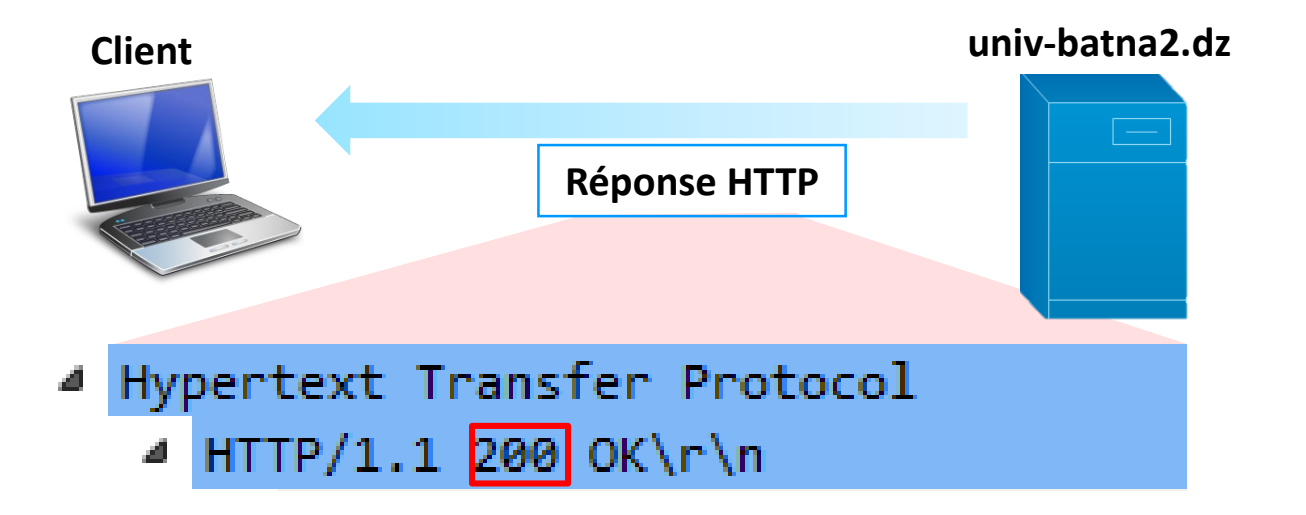

### **HTTP** HTTP RESPONSE: HEADER FIELD

Champs d'en-tête communs :

- **Connexion**, **Content-Type**, **Content-Length**
- **Date** : date et heure auxquelles la réponse a été générée (obligatoire)
- **Location** : URI alternatif si le statut est une redirection
- **Last-Modified**: date et heure de la dernière modification de la ressource demandée sur le serveur
- **Expires** : date et heure après lesquelles la copie de la ressource du client sera périmée
- **ETag** : un identifiant unique pour cette version de la ressource demandée (change si la ressource change)

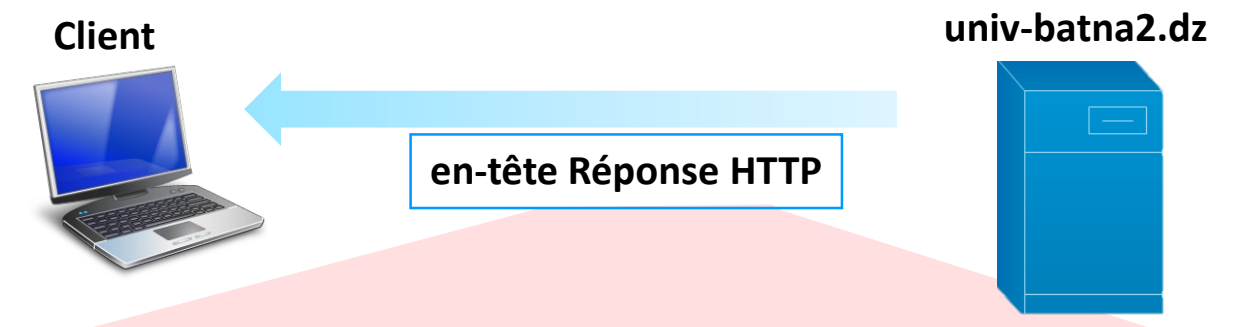

Date: Tue, 24 Nov 2020 05:26:48 GMT\r\n Server: Apache\r\n Expires: Sun, 19 Nov 1978 05:00:00 GMT\r\n Cache-Control: no-cache, must-revalidate\r\n X-Content-Type-Options: nosniff\r\n Content-Language: en\r\n X-Frame-Options: SAMEORIGIN\r\n Vary: Accept-Encoding\r\n Content-Encoding: gzip\r\n Content-Length: 13545\r\n Keep-Alive: timeout=5, max=100\r\n Connection: Keep-Alive\r\n Content-Type: text/html; charset=utf-8\r\n \r\n.

#### **HTTP** HTTP RESPONSE

• **Corps du message**: représente généralement le code HTML de la page demandée, retourné par le serveur. Ce code va être interprété puis affiché par le navigateur

> L'HTML sera le sujet du prochain chapitre de ce cours

```
Line-based text data: text/html (1270 lines)
   <!DOCTYPE html>\n
  <html lang="en" dir="ltr"\n
    xmlns:og="http://ogp.me/ns#"\n
    xmlns:article="http://ogp.me/ns/article#"\n
    xmlns:book="http://ogp.me/ns/book#"\n
    xmlns:profile="http://ogp.me/ns/profile#"\n
    xmlns:video="http://ogp.me/ns/video#"\n
    xmlns:product="http://ogp.me/ns/product#"\n
    xmlns:content="http://purl.org/rss/1.0/modules/content/"\n
    xmlns:dc="http://purl.org/dc/terms/"\n
    xmlns:foaf="http://xmlns.com/foaf/0.1/"\n
    xmlns:rdfs="http://www.w3.org/2000/01/rdf-schema#"\n
    xmlns:sioc="http://rdfs.org/sioc/ns#"\n
    xmlns:sioct="http://rdfs.org/sioc/types#"\n
    xmlns:skos="http://www.w3.org/2004/02/skos/core#"\n
    xmlns:xsd="http://www.w3.org/2001/XMLSchema#">\n
   \mathbf{h}<head profile="http://www.w3.org/1999/xhtml/vocab">\n
  <!-- Global site tag (gtag.js) - Google Analytics -->\n
  <script async src="https://www.googletagmanager.com/gtag/js?id=UA-120527133-1">
  <script>\n
    window.dataLayer = window.dataLayer || | [];\n
    function gtag(){dataLayer.push(arguments);}\n
    gtag('js', new Date());\n
   \mathcal{N}_{n}gtag('config', 'UA-120527133-1');\n
  </script>\n
   ١n
    <meta http-equiv="Content-Type" content="text/html; charset=utf-8" />\n
  <meta name="HandheldFriendly" content="true" />\n
  <meta name="MobileOptimized" content="width" />\n
  <meta name="viewport" content="width=device-width, initial-scale=1" />\n
```
#### **HTTP HTTPS**

- Comme les messages HTTP circulent généralement sur un réseau public, les informations privées (telles que les numéros de carte de crédit, les mots de passes) doivent être **cryptées** pour éviter les écoutes
- Le schéma « **HTTPS** » d'URL indique au navigateur à utiliser le **chiffrement**.
- Normes de cryptage communes
	- Secure Socket Layer (**SSL**)
	- Transport Layer Security (**TLS**)

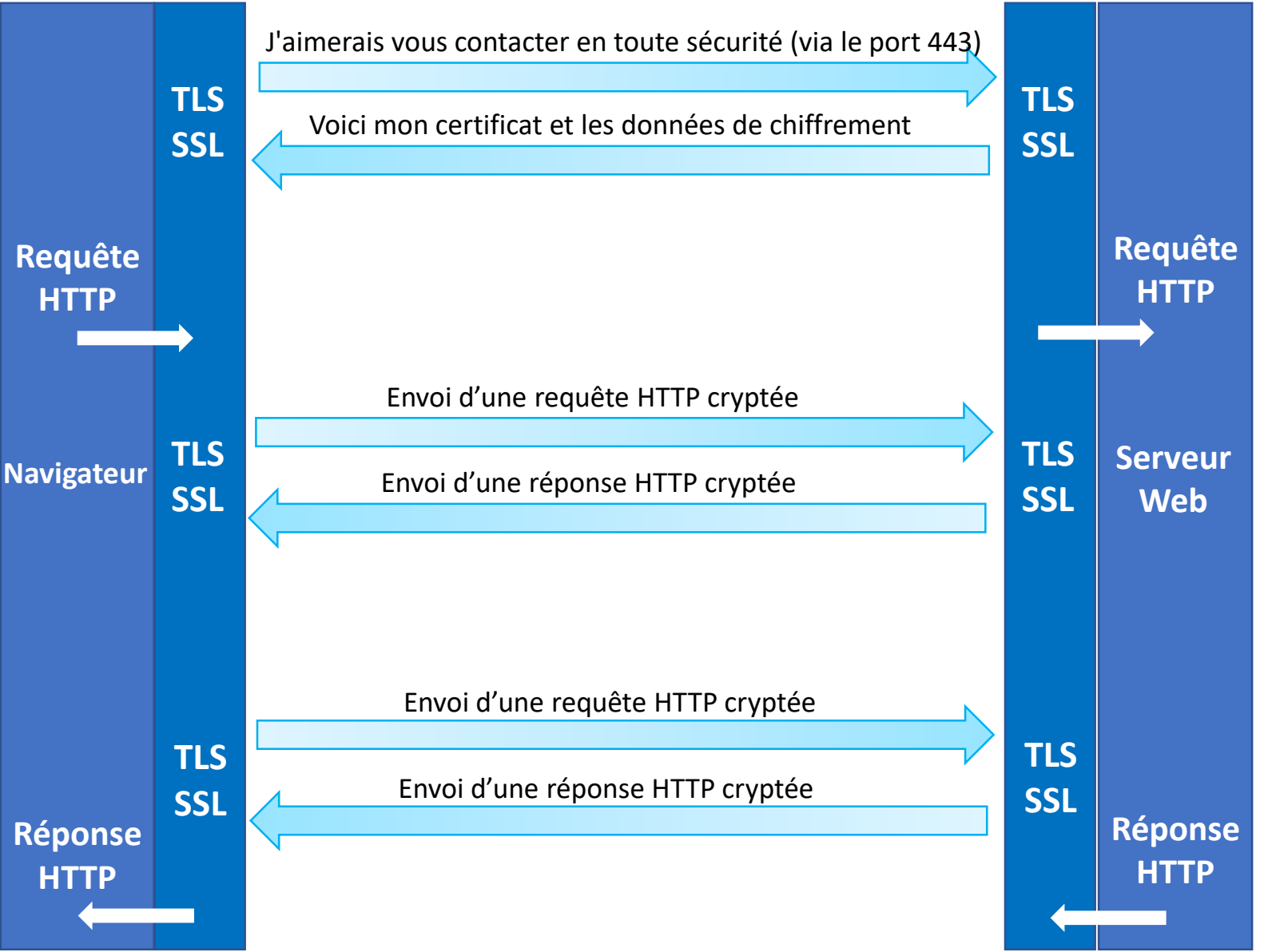

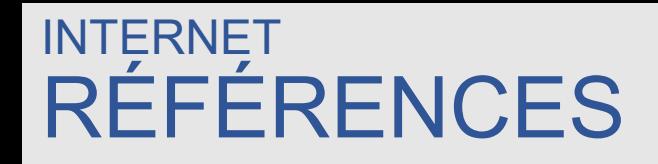

- "Uniform Resource Identifiers (URI): Generic Syntax", Berners-Lee, Tim; Fielding, Roy T.; Masinter, Larry (January 2005).
- "Web Technologies A Computer Science Perspective ", J. Jackson, Pearson Education, Inc, 2007
- "Computer Networking, Sixth Edition", James F. Kurose, Keith W. Ross, Pearson Education, Inc., 2013.

**Merci**